## **Exploring Training and Education**

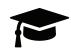

|                                                                                                    | u of the OKCareerGuide.org home page. Choose tom, and type in the title from worksheet. Repeat                                                          |
|----------------------------------------------------------------------------------------------------|----------------------------------------------------------------------------------------------------|
| a. Education & Experience                                                                                                    | o use in the following steps.                                                                                                    |
| i. Suggested college and postsecondary majors:                                                                               |                                                                                                    |
|                                                                                                    |                                                                                                    |
| ii. Suggested instructional programs                                                                                         | 5:                                                                                                    |
| iii. Licensure:                                                                                                    |                                                                                                    |
| iv. Licensure:                                                                                                    |                                                                                                    |
|                                                                                                    | ndary majors to go to a page with that major. Click<br>there is a school close to your location. Repeat with<br>until you have found a school near you. |
| 3. Click on the school. When it opens, click questions below.                                                                | on <b>Cost &amp; Financial Aid</b> and answer the                                                                                                    |
| a. Tuition in state:                                                                                                    |                                                                                                    |
| b. Charge per credit hour in state:                                                                                          |                                                                                                    |
| c. Other estimated expenses:                                                                                                 |                                                                                                    |
| i. Books:                                                                                                    |                                                                                                    |
| ii. Room and board on campus:                                                                                                |                                                                                                    |
| iii. Other expenses on campus:                                                                                               |                                                                                                    |
| d. Percent of students receiving any typ                                                                                     | e of financial aid:                                                                                                    |
| <ol> <li>Open Plan for Education on the left side<br/>Filter Options and apply the following f</li> <li>a. Region</li> </ol> | e of the page and click on <b>Find Schools</b> . Click on ilters:  Any                                                                                  |
| b. <b>State</b>                                                                                                    | Oklahoma                                                                                                    |
| c. <b>ZIP code</b>                                                                                                    | Leave empty                                                                                                    |
| <ul><li>d. <b>Distance</b></li><li>e. <b>General field of study</b></li></ul>                                                | Leave empty Use information from occupation above                                                                                                    |
| f. Specific major                                                                                                    | Use information from occupation above                                                                                                    |
| g. Types of degrees                                                                                                    | Select all                                                                                                    |
| h. Tuition                                                                                                    | Any                                                                                                    |
| <ul><li>i. Fees</li><li>j. On campus room and board</li></ul>                                                                | Any<br>Any                                                                                                    |
| 5. Apply filters and list the schools found th                                                                               | -                                                                                                    |
| 5. Apply filters and list the schools found th                                                                               |                                                                                                    |
| a.                                                                                                    |                                                                                                    |

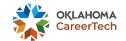

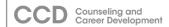